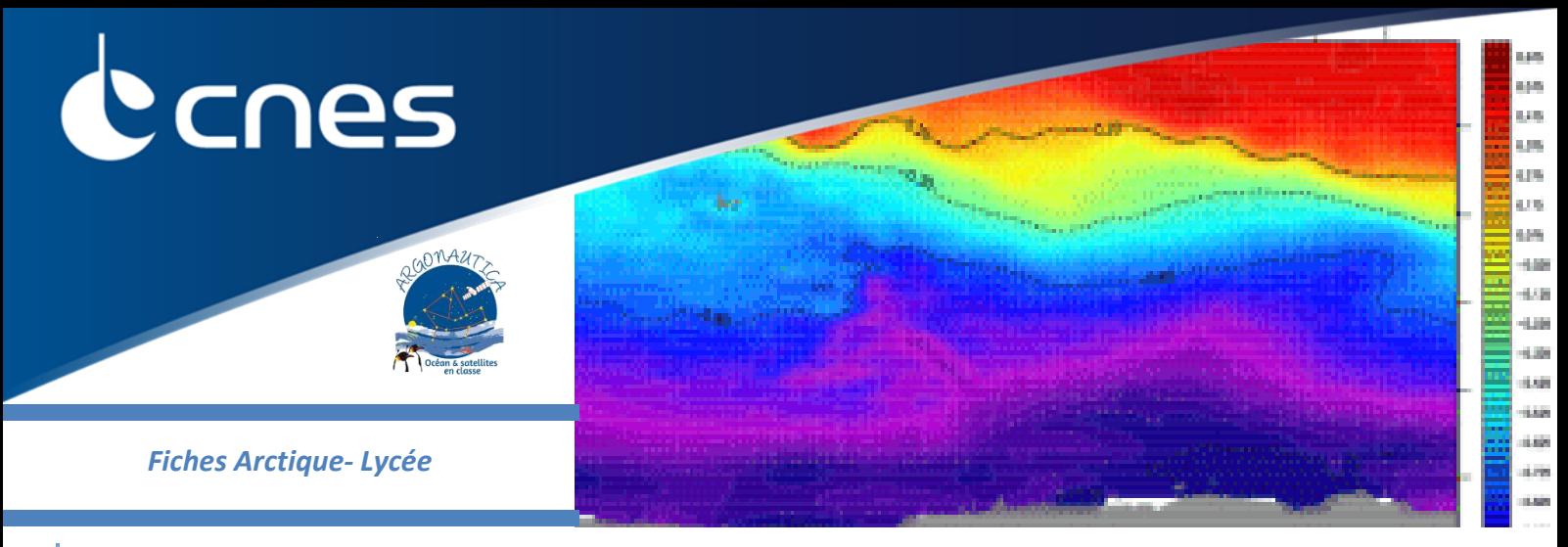

*-PAGE 1: indications à l'enseignant et correction fiche élève, -PAGE 2 : fiche photocopiable pour l'élève (éventuellement)* 

## **«Les différentes cartes océanographiques»**

## **Compétences/connaissances:**

- Découvrir la vision des océans que donnent les satellites
- Identifier les quantités physiques, chimiques ou biologiques représentatives de l'océan et de son fonctionnement
- Saisir des informations.
- **Matériel** : Salle informatique (vérifier l'accessibilité des liens au réseau internet)

## **Introduction :**

Les mesures in situ peuvent être étudiées en regard des mesures plus globales faites par les satellites. Le site du CNES permet de disposer de ces données globales sous forme de cartes publiées chaque semaine. Quelles sont ces cartes océanographiques et que nous apprennent-elles ? Nous allons approfondir quelques une de ces cartes.

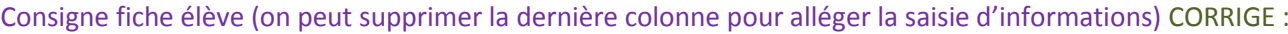

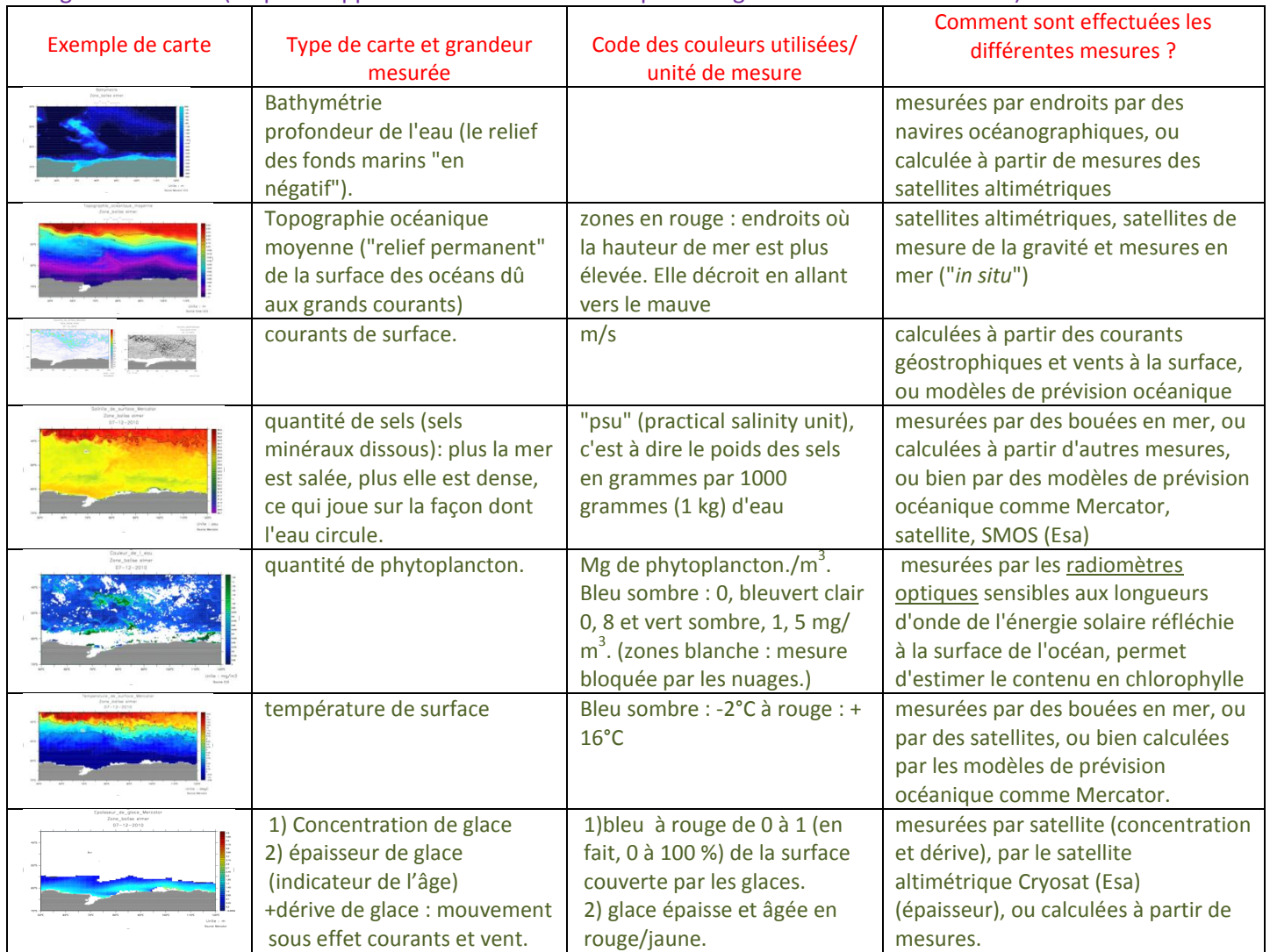

## **Que nous apprennent les différentes cartes océanographiques ?**

Les bouées océanographiques permettent des mesures in situ mais nous disposons également, grâce aux satellites, de données globales.

A partir du portail WEB du CNES, « argonautica » , dans le « guide plus approfondi » (tutorial), rubrique « les différentes cartes océanographiques », identifier chaque carte et ses caractéristiques dans le tableau suivant.

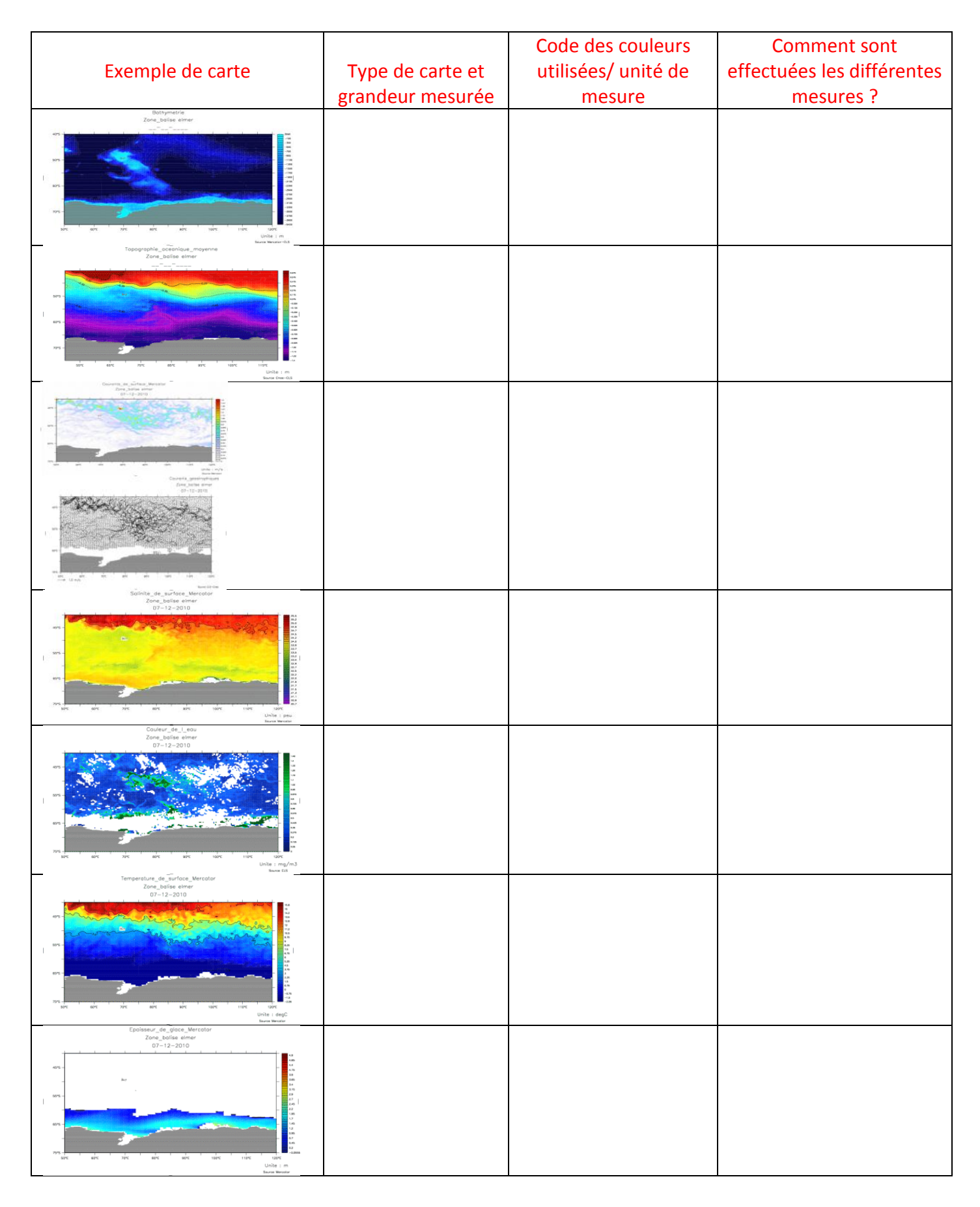